# Resource Description Framework (RDF)

- By David Wilczynski, USC, <u>dwilczyn@usc.edu</u>
- $\bullet$  Based on: http://www.w3.org/TR/rdf-primer/
	- which is edited by:
		- Frank Manola, The MITRE Corporation, fmanola@mitre.org
		- Eric Miller, W3C, <u>em@w3.org</u>

## **1. Introduction**

- RDF is a language for:
	- (1) representing information about resources in the World Wide Web,
	- – (2) presenting metadata about Web resources, such as the title and author of a Web page.
- Resources are things that can be *identified* on the Web, even when they can't be directly *retrieved* on the Web. Any person is an example of a resource.
- RDF is computer readable and "understandable."

## An RDF Graph Describing Eric Miller

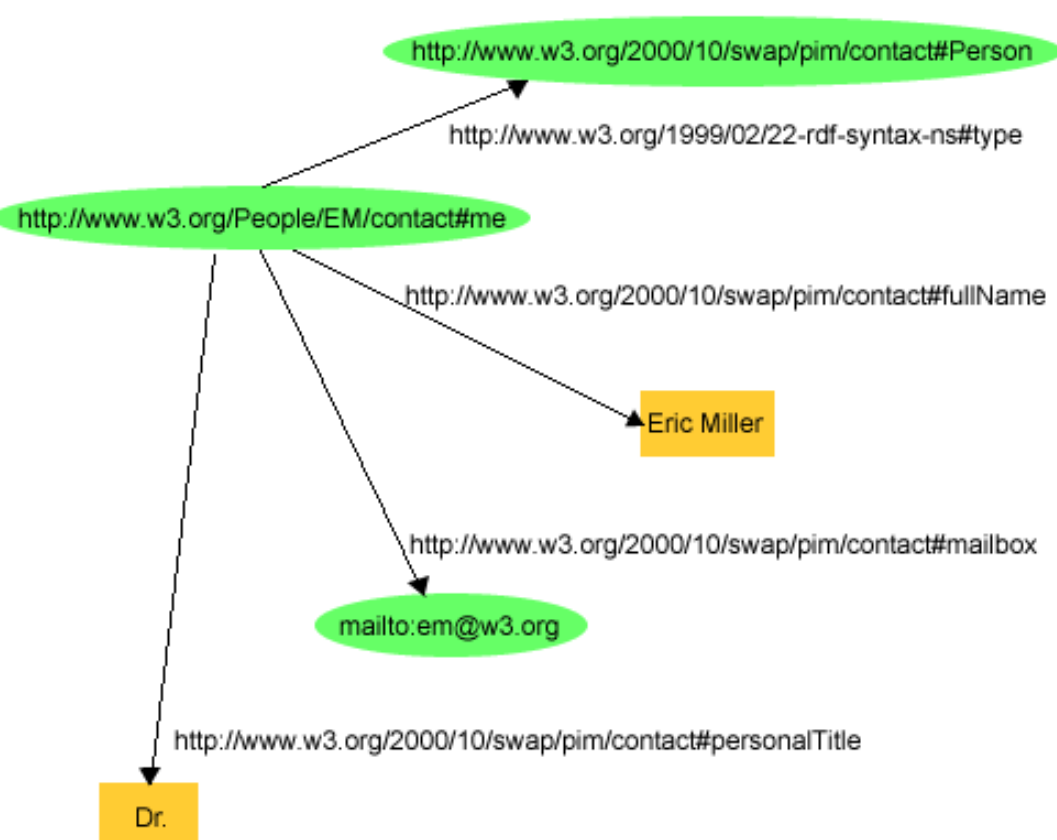

#### The same RDF in XML

 $\langle$ ?xml version="1.0"? $>$ 

 $<$ rdf:RDF xmlns:rdf="http://www.w3.org/1999/02/22-rdfsyntax-ns#"

xmlns:contact="http://www.w3.org/2000/10/swap/pim/conta ct#"> <contact:Person

rdf:about="http://www.w3.org/People/EM/contact#me"> <contact:fullName>Eric Miller</contact:fullName> <contact:mailbox rdf:resource="mailto:em@w3.org"/> <contact:personalTitle>Dr.</contact:personalTitle> </contact:Person>  $\langle$  /rdf:RDF $>$ 

• This says that there is a person whose name is Eric Miller, whose email address is em@w3.org, and whose personal title is "Dr.".

## The Big Idea

- Besides Web pages, we can now convey information about cars, businesses, people, news events, etc.
- Further, RDF references themselves can be labeled, to indicate the kind of relationship that exists between the linked items.
- Maybe Web programs can be smarter!!

## 2. Making Statements About Resources

- RDF is intended to provide a simple way to make statements about Web resources, such as Web pages.
- This section describes how RDF does this.

### 2.1 Basic Concepts

"http://www.example.org/index.html has a creator whose value is John Smith"

- Every RDF statement is a triple of the form: (subject, property, object)
- In the example statement above:
	- the Web page's URL is the *subject* .
	- "creator" is a *property (*or *predicate)* of that page,
	- "John Smith" is the value or *object* of the property.

## More Properties

- We can state other properties of this Web page:
	- –http://www.example.org/index.html has a creation-<u>date</u> whose value is <u>August 16, 1999</u>
	- http://www.example.org/index.html has a language whose value is English
- In RDF, resources are described in terms of these triples, (subject, property, object).

## Uniform Resource Identifiers (URIs)

- In real life we use names to refer to resources: "Bob", "The Moon", "373 Whitaker Ave.", "California", "VIN 2745534", "today's weather".
- But, names are ambiguous.
- To resolve this problem we use URIs to name things in the Web*.*

## Uniform Resource Locators (URLs)

- The Web already provides one form of identifier, the *Uniform Resource Locator* (URL).
- We used a URL in our original example to identify the Web page that John Smith created.
- A URL is a character string that identifies a Web resource by its network location.
- But there are lots of resources besides retrievable ones. Hence, the URI is more general.

## There are More than Just Pages on the Web

- We would like to be able to record information about many things in addition to Web pages:
	- For example, a human being has contact information (email, phone), medical information, hobbies, etc.
- But, certainly a human has no URL, though he may have a home page with a URL.
- We must try to formally identify various kinds of things that go by names such as "Social Security Number", or "Part Number" by using URIs.

### URI to Name Anything

- We can create a URI to refer to anything we want to talk about, including:
	- network-accessible things, such as an HTML doc.
	- things that are not network-accessible, such as humans, corporations, and books in a library.
	- abstract concepts that don't physically exist, like that of a "unicorn".
- URIs constitute an infinite stock of names.

### URIs and RDF

- RDF uses *URI references* to define its subjects, predicates, and objects.
- A URI reference (or *URIref*) is a URI, together with an optional *fragment identifier* at the end.
- E.g., the URI

*http://www.example.org/index.html#section2* consists of:

- the URI http://www.example.org/index.html
- the fragment identifier: section2.
- A *resource* is identifiable by a URI reference

#### RDF and XML

- RDF is a graph—the object of one statement can be the subject of another.
- Extensible Markup Language (XML) provides us with:
	- a linear representation of this graph;
	- and, as such, a way for exchanging RDF statements between applications.

#### 2.2 The RDF Model

#### • **In RDF, the English statement:**

"http://www.example.org/index.html has a creator whose value is John Smith."

#### **could be represented in RDF as a triple:**

–Subject: http://www.example.org/index.html

–Predicate:

http://purl.org/dc/elements/1.1/creator

–Object: http://www.example.org/staffid/85740

• **Note the URIrefs instead of the words "creator" and "John Smith".**

#### RDF Nodes and Arcs in a Graph

http://www.example.org/index.html

http://purl.org/dc/elements/1.1/creator

http://www.example.org/staffid/85740

## Groups of statements

#### • Adding new statements

- http://www.example.org/index.html has a creation-date of August 16, 1999.
- http://www.example.org/index.html has a language whose value is English.

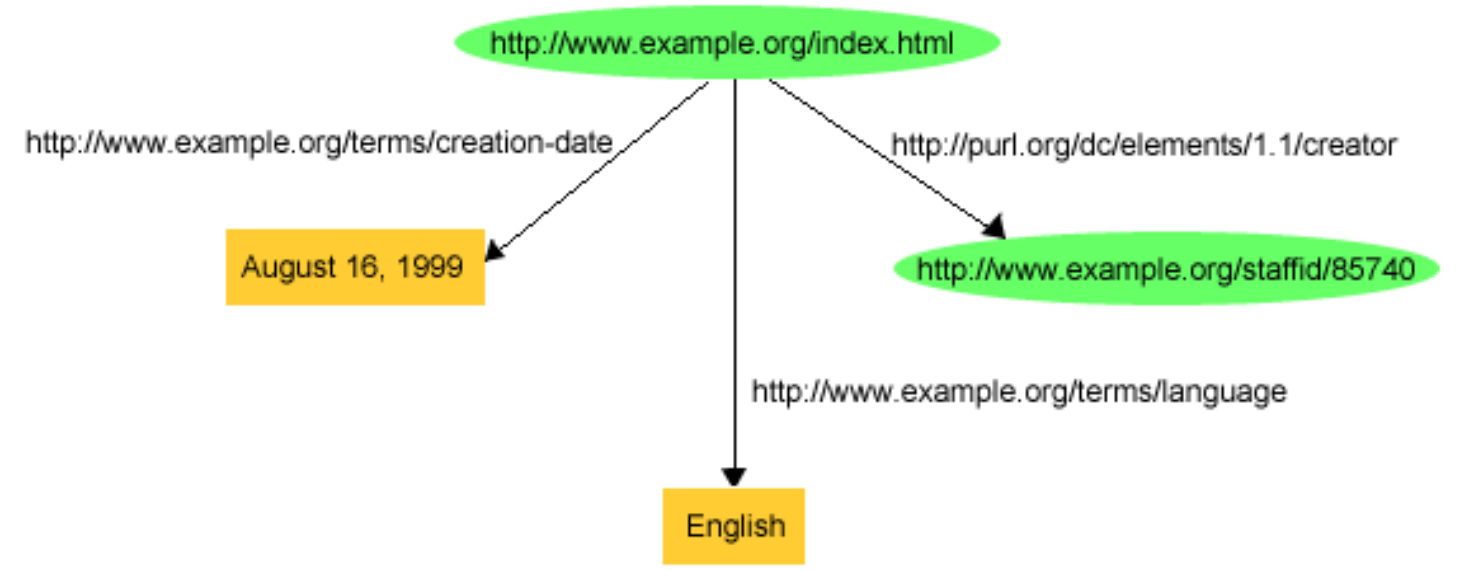

### Groups of statements (cont.)

- Objects of RDF statements
	- –may be resources identified by URIrefs,
	- –or constant values (plain or typed literals),
- Literals can't be subjects of RDF statements

## Triple Representation

**<http://www.example.org/index.html> <http://purl.org/dc/elements/1.1/creator> http://www.example.org/staffid/85740 .**

**<http://www.example.org/index.html> <http://www.example.org/terms/creation-date> "August 16, 1999" .**

**<http://www.example.org/index.html> <http://www.example.org/terms/language> "English" .**

- Each triple corresponds to a single arc in the graph.
- Triples have the same information as the graph.

### Prefix As Namespace Identifier

- Prefix stands for a namespace URI. **ex:index.html dc:creator exstaff:85740 . ex:index.html exterms:creation-date "August 16, 1999" . ex:index.html exterms:language "English" .**
- In the above triples: **ex:, dc:, exstaff:, and exterms: are URI prefixes.**
- A name like **ex:index.html** is called a QName.

#### Review: URI's Identify Resources

- Creator of web page is identified by a URI.
- The URI has a name property with value "John Smith" and an age property of 27:

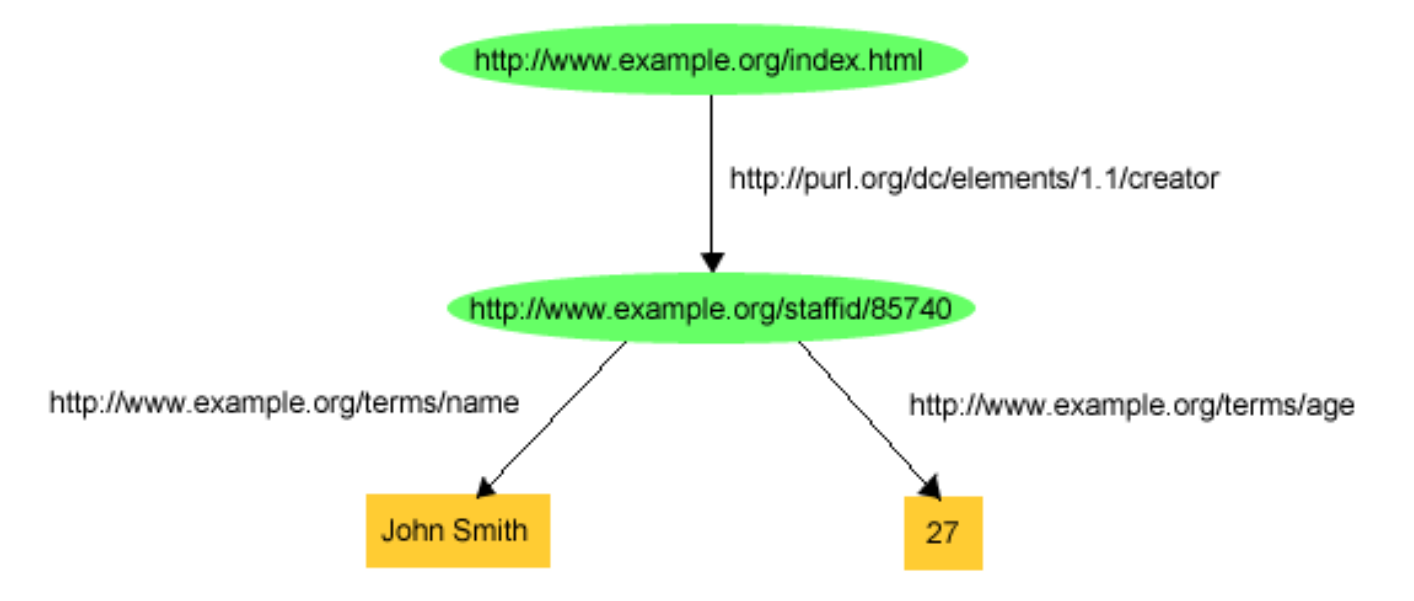

# Review: RDF uses URIrefs as *predicates*

- The URIref http://www.example.org/terms/name is a predicate; NOT the string "name".
- URIrefs are unique; strings aren't.
- Predicates are resources themselves and can have descriptive properties, e.g. printstring

**http://www.example.org/terms/name dc:printstring "Name:" .**

## Review: RDF as Shared Vocabulary

• For example, in the triple: ex:index.html dc:creator exstaff:85740 .

the predicate dc:creator is an unambiguous reference in the Dublin Core metadata attribute set.

• People can still use different URIrefs to refer to the same thing.

## Review: Simpler for Applications

- RDF provides a way to make statements that applications can process more easily:
	- A program could search the Web for all book reviews and create an average rating for each book, and put that information back on the Web.
	- Another site could take that list of averages and create a "Top Ten Highest Rated Books" page.
- Key: a shared vocabulary about books and ratings.

## 2.3 Structured Property Values and Blank Nodes

- The exterms: address property can be filled by a literal like "1501 Grant Avenue, Bedford, Massachusetts 01730".
- What about a *structure* consisting of separate street, city, state, and zip code values?
- We could model the address as a resource, give it <sup>a</sup> URIref say: http://www.example.org/addressid/85740 and then make statements about it.

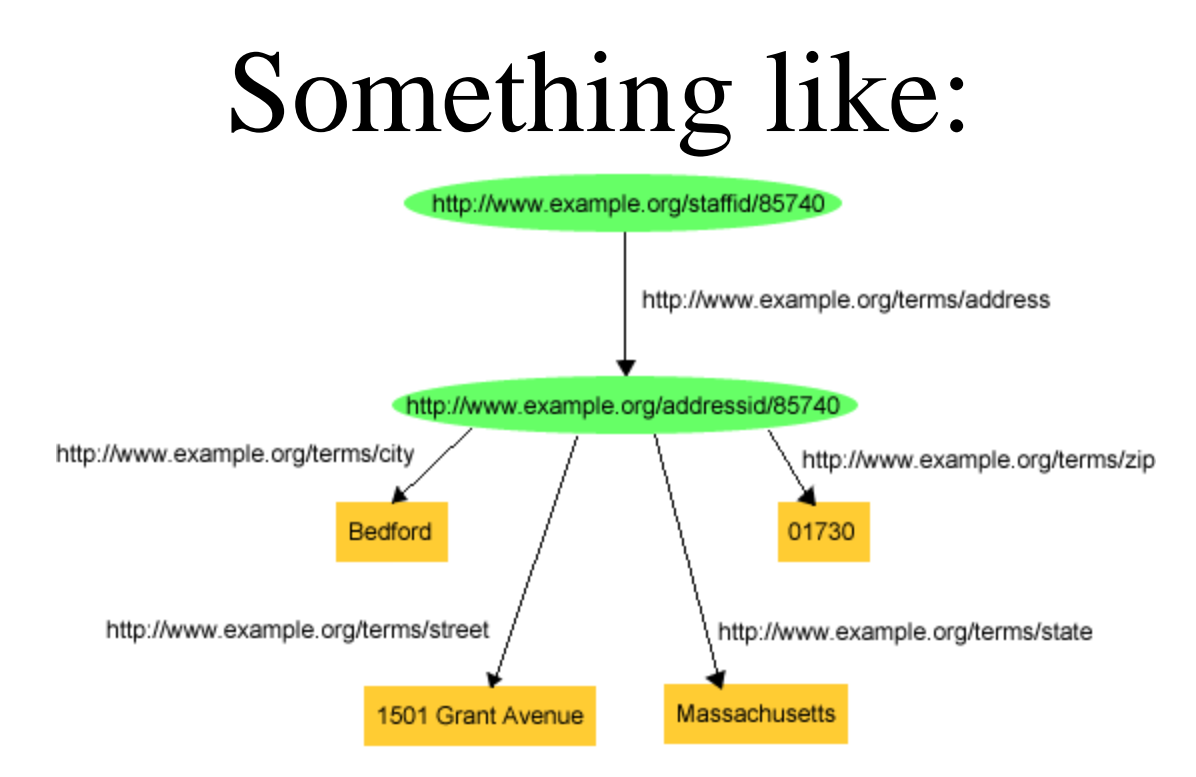

- Nodes like John's address may not require "universal" identifiers.
- Nodes with only local meaning can be blank.

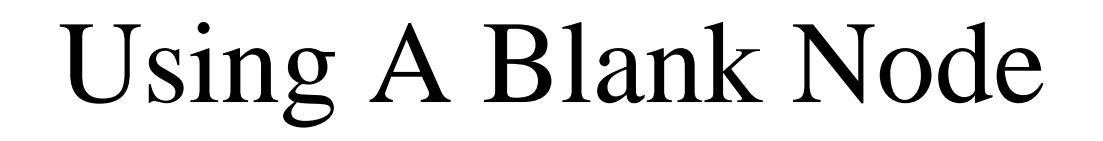

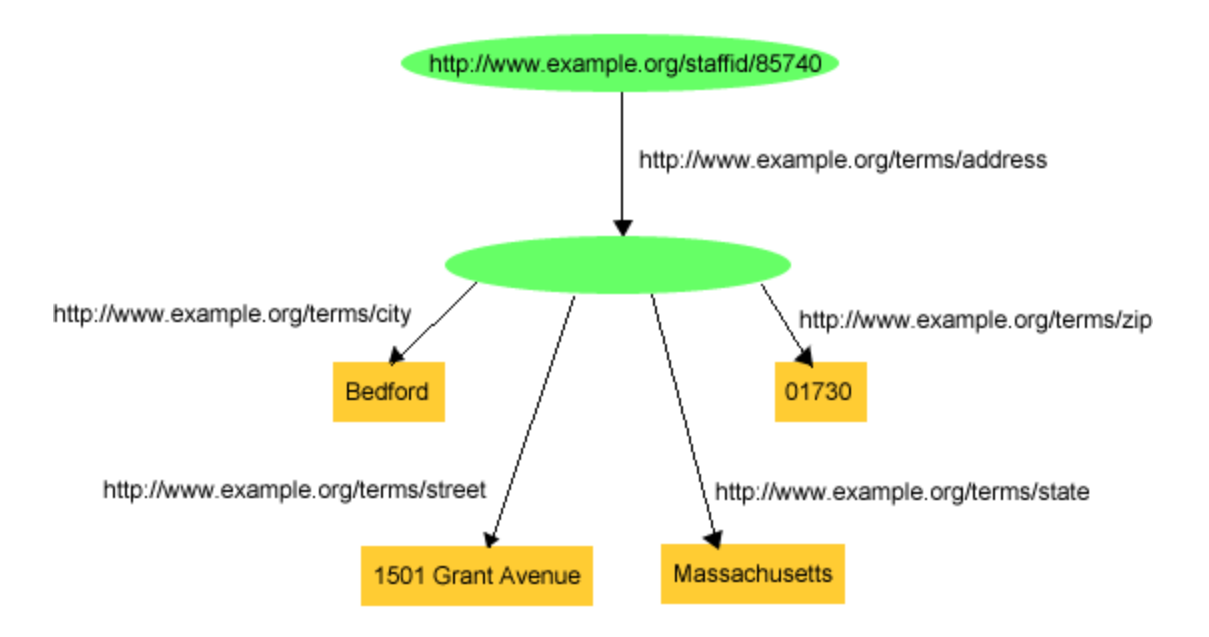

• Here the blank node stands for the concept of "John Smith's address".

#### Blank Node Identifiers

- *Blank nodes* must have a name for triple usage*.*
- *Blank node identifiers* have the form \_:name

**exstaff:85740 exterms:address \_:johnaddress . \_:johnaddress exterms:street"1501 Grant Avenue" . \_:johnaddress exterms:city "Bedford" . \_:johnaddress exterms:state "Massachusetts" . \_:johnaddress exterms:zip"01730" .**

- If a node in a graph needs to be referenced from outside this context, a URIref is required.
- Blank nodes make binary relationships out of an *n-ary* one (between John and the street, city, etc.).

## Blank Nodes For Correct Modeling

- Suppose Jane Smith has no URI but has email: **mailto:jane@example.org**.
- Should we use it as her URI?
- Putting age information about Jane on this URI is plain wrong!!!

#### Using A Blank Node

- A Blank Node To Represent Jane:
	- **\_:jane exterms:mailbox mailto:jane@example.org .**
	- **\_:jane rdf:type exterms:Person .**
	- **\_:jane exterms:name "Jane Smith" .**
	- **\_:jane exterms:empID "23748" .**
	- **\_:jane exterms:age "26" .**
- The resource named **\_:jane has:**
	- type **exterms:Person**
	- –email with value **mailto:jane@example.org**
	- name with value **Jane Smith**
	- etc.

## 2.4 Typed Literals

• "John is 27 years old." 27 is an integer, not a string.

**<http://www.example.org/staffid/85740> <http://www.example.org/terms/age> "27"^^<http://www.w3.org/2001/XMLSchema#integer> .**

- Using our QName simplification: **exstaff:85740 exterms:age "27"^^xsd:integer .**
- Similarly a date triple might be **ex:index.html exterms:creation-date "1999-08-16"^^xsd:date .**
- Datatypes: http://www.w3.org/TR/xmlschema-2/ RDFS: http://www.w3.org/TR/rdf-concepts/

# Typed literals vs. Programming datatypes

- They are NOT the same.
- A typed literal must be interpreted by an RDF processor that "understands" it.
	- For example, you could write the triple: **exstaff:85740 exterms:age "pumpkin"^^xsd:integer .**
	- A datatype-aware processor would reject it.

## 2.5 Summary (so far)

- RDF is simple.
- We need to define the *vocabularies* used in those statements.
- RDF vocabularies (schemas) will be described later.

## 3. An XML Syntax for RDF: RDF/XML

- RDF's conceptual model is a graph of nodes and arcs.
- Triples are one textual, shorthand notation.
- RDF/XML is the normative way of writing down and exchanging RDF graphs.

#### 3.1 Basic Principles

"http://www.example.org/index.html has a creation-date of August 16, 1999"

ex:index.html exterms:creation-date "August 16, 1999" .

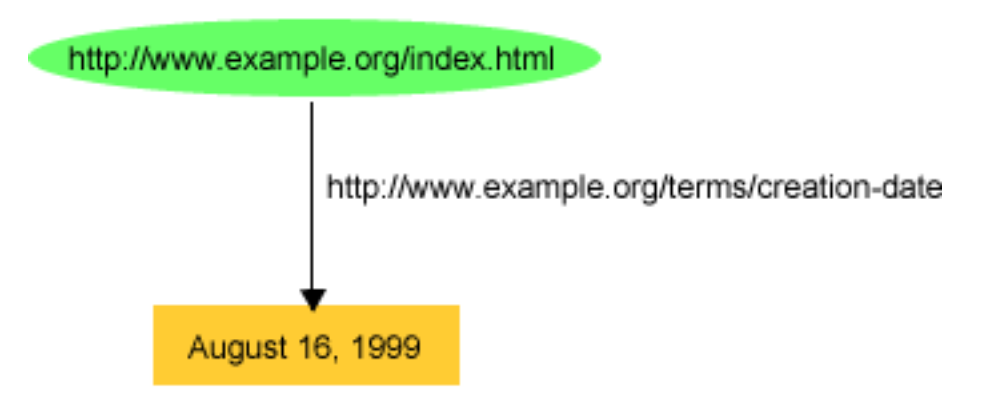

## In RDF/XML Syntax

```
\langle 2xml version="1.0"?>
<rdf:RDF
  xmlns:rdf="http://www.w3.org/1999/02/22-rdf-syntax-ns#"
  xmlns:exterms="http://www.example.org/terms/">
  <rdf:Description
      rdf:about="http://www.example.org/index.html">
     <exterms:creation-date>August 16,1999 
               </exterms:creation-date></rdf:Description>
\langle rdf:RDF \rangle
```
#### RDF for Multiple Statements

#### **ex:index.html dc:creator exstaff:85740 . ex:index.html exterms:creation-date "August 16, 1999" . ex:index.html exterms:language "English" .**

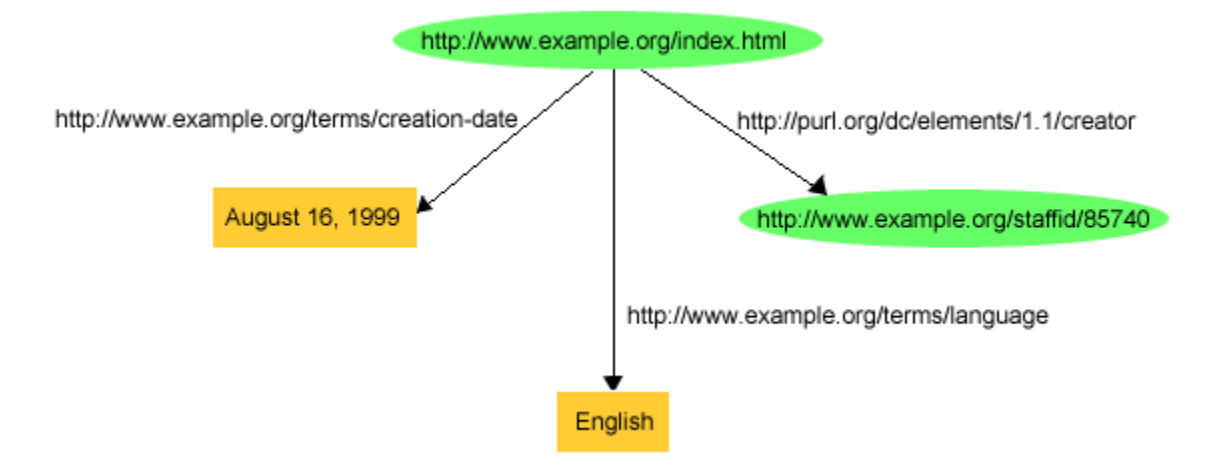

# Here's the RDF/XML (an abbreviated form)

```
\langle?xml version="1.0"?>
```
 $<$ rdf:RDF xmlns:rdf="http://www.w3.org/1999/02/22-rdfsyntax-ns#" xmlns:dc="http://purl.org/dc/elements/1.1/" xmlns:exterms="http://www.example.org/terms/">

```
<rdf:Description
```

```
rdf:about="http://www.example.org/index.html"> 
  <exterms:creation-date>August 16, 1999</exterms:creation-
  date> <exterms:language>English</exterms:language> 
  <dc:creatorrdf:resource="http://www.example.org/staffid/85740"/>
 \langlerdf:Description>\langlerdf:RDF>
```
• Could have done this with 3 rdf:Description blocks

# Empty-Element Tag

- Notice the dc:creator element with an attribute whose value is *another resource:*   $<$ dc:creator rdf:resource="http://www.example.org/staffid/85740"/>
- This is called an *empty-element tag.*
- If we had instead written: <dc:creator>http://www.example.org/staffid/85740</dc:cr eator>

That would have defined the creator as a string literal (that looks like a URIref, but isn't).

## More RDF/XML Abbreviations

- RDF/XML has many ways to say the same thing. Often, very confusing.
- Consult http://www.w3.org/TR/rdf-primer/#ref-rdf-syntax for more details.

#### Blank Node Abbreviations

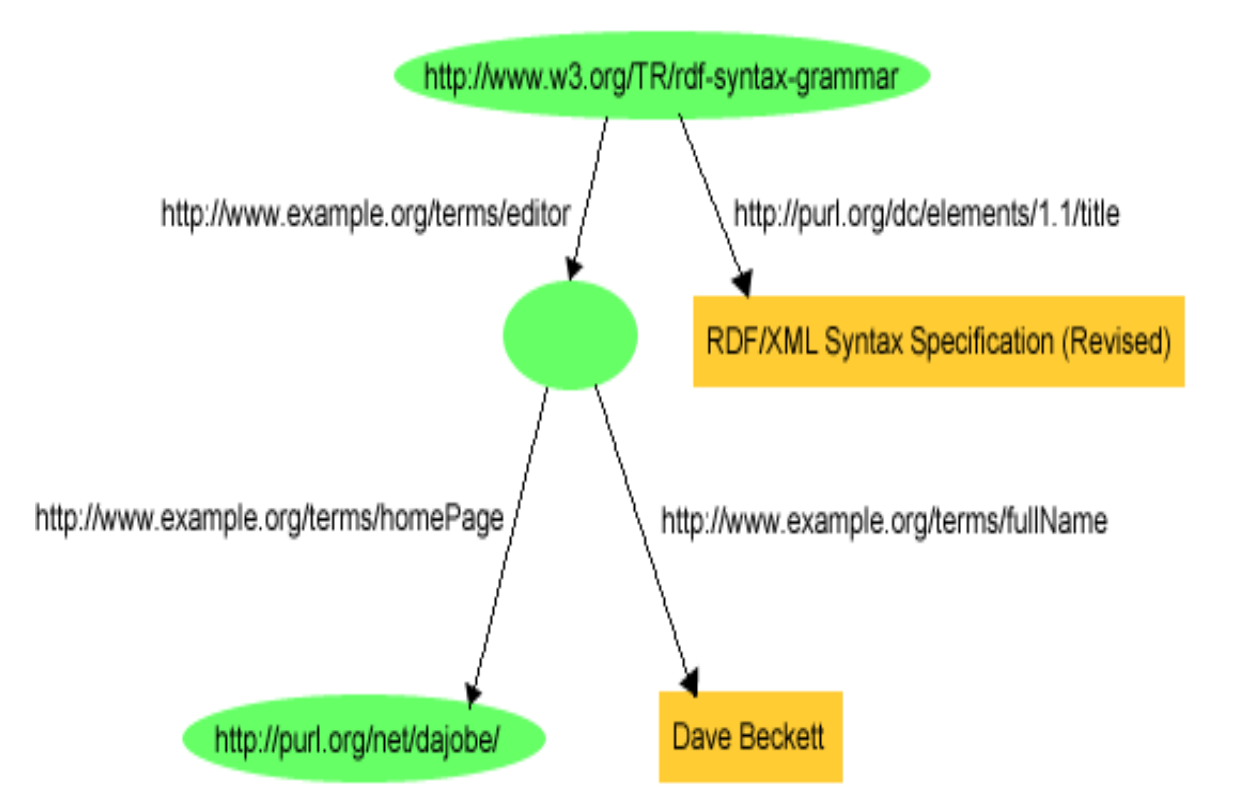

#### Blank Nodes in RDF/XML

- Use a *blank node identifier* for the blank node when you don't have a URIref for the resource.
	- As a Subject: <rdf:Description rdf:nodeID="someName"> instead of <rdf:Description rdf:about="someUriRef">
	- As an object: <dc:creator rdf:nodeID="someName"/> instead
		- of <dc:creator rdf:resource="someUriRef"

## RDF/XML For a Blank Node

```
\langle?xml version="1.0"?>
```
 $<$ rdf:RDF

```
xmlns:rdf="http://www.w3.org/1999/02/22-rdf-syntax-
ns#" xmlns:dc="http://purl.org/dc/elements/1.1/"
xmlns:exterms="http://example.org/stuff/1.0/">
```
<rdf:Description rdf:about="http://www.w3.org/TR/rdf-syntaxgrammar">

<dc:title>RDF/XML Syntax Specification (Revised)</dc:title> <exterms:editor rdf:nodeID="abc"/>

</rdf:Description>

<rdf:Description rdf:nodeID="abc">

<exterms:fullName>Dave Beckett</exterms:fullName>

<exterms:homePage

rdf:resource="http://purl.org/net/dajobe/"/>

```
</rdf:Description>
```
 $\langle$ rdf:RDF $>$ 

# RDF/XML Using a Typed Literal

• Can add a URIref for a datatype as an attribute to a triple as follows:

**ex:index.html exterms:creation-date "1999-08-16"** becomes **ex:index.html exterms:creation-date "1999-08-16"^^xsd:date** .

• The RDF/XML part becomes:

**<exterms:creation-date rdf:datatype= "http://www.w3.org/2001/XMLSchema#date"> 1999-08-16</exterms:creation-date>**

where **1999-08-16** is the literal representation for August 16, 1999 in the XML Schema **#date** datatype.

• Can also use XML ENTITY to improve readability (see Primer for details).

# Summary: A General Way To Serialize Graphs In RDF/XML.

- All blank nodes are assigned blank node identifiers.
- A subject of an un-nested **rdf:Description** element uses:
	- an rdf:about attribute if the node has a URIref,
	- or an rdf:nodeID attribute if the node is blank.
- Every object of a triple has either:
	- –literal value (possibly empty),
	- an rdf:resource attribute if the object has a URIref,
	- or an rdf:nodeID attribute if the object is blank.

# 3.2 Abbreviating and Organizing RDF URIrefs

- Sometimes we want to achieve the *effect* of assigning URIrefs to resources that are part of an "organizing" resource, like a catalog.
- Imagine a sporting goods company, example.com, producing an RDF-based catalog of its products.
- Suppose the catalog is at: **http://www.example.com/2002/04/products**
- In that catalog resource, each product might be given a separate RDF description using rdf:ID.

# Catalog Entries

• RDF/XML for catalog for "Overnighter" tent

**<?xml version="1.0"?>**

**<rdf:RDF** 

**xmlns:rdf=http://www.w3.org/1999/02/22-rdf-syntaxns#**

**xmlns:exterms="http://www.example.com/terms/">**

**<rdf:Description rdf:ID="item10245">** 

**<exterms:model>Overnighter</exterms:model>** 

**<exterms:sleeps>2</exterms:sleeps>** 

**<exterms:weight>2.4</exterms:weight>** 

**<exterms:packedSize>14x56</exterms:packedSize>**

**</rdf:Description>**

**...other product descriptions...**

**</rdf:RDF>**

## Fragment Identifiers

• Notice use of rdf:ID attribute instead of an rdf:about attribute in:

<rdf:Description rdf:ID="item10245">

- The attribute rdf:ID indicates a *fragment identifier.*
- Its absolute URIref is: http://www.example.com/2002/04/products#item10245.
- Similar to the ID usage attribute in XML and HTML.
- •ID must be unique within the document.
- Other statements in this catalog could use an attribute with relative URIref rdf:about="#item10245"

# Outsider Referring to the Catalog

• Outsiders could refer to this tent with the full URIref: **http://www.example.com/2002/04/products#item10245.** 

**<?xml version="1.0"?>**

```
<!DOCTYPE rdf:RDF [<!ENTITY xsd
```
**"http://www.w3.org/2001/XMLSchema#">]>**

**<rdf:RDF xmlns:rdf="http://www.w3.org/1999/02/22-rdf-syntax-ns#"**

**xmlns:sportex="http://www.exampleRatings.com/terms/">**

**<rdf:Description**

**rdf:about="http://www.example.com/2002/04/products#item10245">**

**<sportex:ratingBy>Richard Roe</sportex:ratingBy>**

**<sportex:numberStars** 

**rdf:datatype="&xsd;integer">5</sportex:numberStars> </rdf:Description>**

**</rdf:RDF>**

# Outsider Referring to the Catalog

• Note that RDF does not assume any particular relationship exists between: http://www.example.com/2002/04/products#item10245 and

http://www.example.com/2002/04/products

- Having the same base "means" nothing. They are just two resources.
- This further illustrates that the RDF describing a particular resource does not need to be located all in one place.

## Base URI

- Fragment identifiers such as #item10245 will be interpreted relative to a *base URI*.
- By default, this base URI is the resource in which the fragment identifier is used.
- Not always desirable—Consider use of mirror sites.

## Base URI (cont.)

#### • RDF/XML supports XML Base.

**<?xml version="1.0"?><rdf:RDF xmlns:rdf="http://www.w3.org/1999/02/22-rdf-syntax-ns#" xmlns:exterms="http://www.example.com/terms/" xml:base="http://www.example.com/2002/04/products"> <rdf:Description rdf:ID="item10245">**

**…</rdf:Description> ...other product descriptions... </rdf:RDF>**

• Our tent, **#item10245**, will have the same URIref, **http://www.example.com/2002/04/products#item10245** no matter what the URI of the catalog is.

## *RDF types* (or *classes)*

- RDF supports types using a property rdf:type
- The value of the rdf:type property is a resource.
- The subject of the property is an *instance* of the type: **<rdf:Description rdf:ID="item10245"> <rdf:type rdf:resource="http://www.example.com/terms/Tent" /> …</rdf:Description>**
- So, **item10245** is an *instance* of **http://www.example.com/terms/Tent**
- Types are normally defined in an *RDF Schema*.

# An Abbreviation for rdf:type

- The **rdf:Description** element is replaced as follows: <exterms:Tent rdf:ID="item10245"><exterms:model>Overnighter</exterms:model> <exterms:sleeps>2</exterms:sleeps> <exterms:weight>2.4</exterms:weight> <exterms:packedSize>14x56</exterms:packedSize> </exterms:Tent>
- More like plain XML. More readable.
- If object has more that one type, add  $\langle \text{rdfitype} \rangle$  ...  $>$  statements as needed.

## 4. Other RDF Capabilities

- Containers
- Collections
- Reification
- Structured Values

#### 4.1 RDF Containers

- We need to describe *groups* of things:
	- –a book created by several authors,
	- a list of students in a course.
- RDF's *container vocabulary* consists of bags, sequences, and alternative and some associated properties.

#### Bag (rdf:Bag)

- A *Bag* is a resource having type rdf:Bag.
- A Bag is a unordered group of resources or literals, possibly including duplicate members.
- For example, a Bag might model a group of part numbers used in assembling a motor. There might be duplicates (same part types used many times) and order doesn't matter.

#### Sequence (rdf:Seq)

- A *Sequence* is a resource having type rdf:Seq.
- A Sequence is a group of resources or literals, possibly including duplicate members, where the order of the members is significant.
- For example, a Sequence might be used to describe a group that must be maintained in alphabetical order.

#### Alternative (rdf:Alt)

- An *Alternative* is a resource having type rdf:Alt.
- An Alternative is a group of resources or literals that are *alternatives* (typically for a single value of a property).
- For example, an Alt might be used to describe a list of alternative Internet sites at which a resource might be found.

#### Using Containers

- Give the resource an rdf:type property with value rdf:Bag, rdf:Seq, or rdf:Alt
- The container resource (which may either be a blank node or a resource with a URIref) denotes the group as a whole.
- The *members* of the container use a *container membership* with names of the form rdf:\_ *<sup>n</sup>*, where *n* > 0, e.g., rdf:\_1, rdf\_2, rdf\_3

## A Bag Example

• Let's represent the sentence: "Course 6.001 has the students Amy, Mohamed, Johann, Maria, and Phuong."

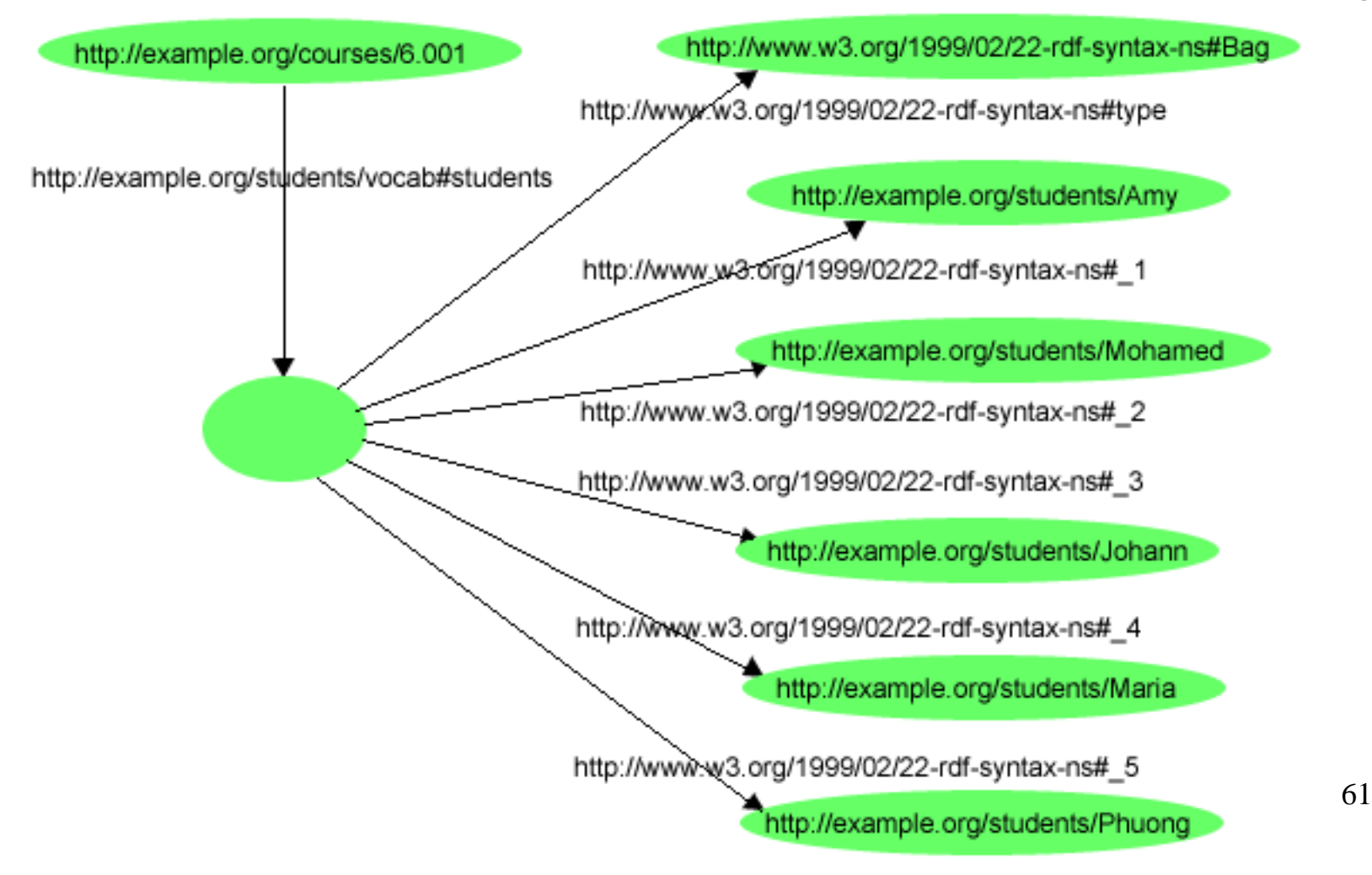

## RDF/XML Syntax For this Graph

**<?xml version="1.0"?>**

**<rdf:RDF xmlns:rdf="http://www.w3.org/1999/02/22-rdf-syntax-ns#" xmlns:s="http://example.edu/students/vocab#">**

**<rdf:Description rdf:about="http://example.edu/courses/6.001"> <s:students><rdf:Bag> <rdf:li rdf:resource="http://example.edu/students/Amy"/> <rdf:li rdf:resource="http://example.edu/students/Mohamed"/> <rdf:li rdf:resource="http://example.edu/students/Johann"/> <rdf:li rdf:resource="http://example.edu/students/Maria"/> <rdf:li rdf:resource="http://example.edu/students/Phuong"/> </rdf:Bag> </s:students></rdf:Description> </rdf:RDF>**

#### Some Abbreviations

- RDF/XML provides li as a convenience to avoid having to number each membership property.
	- The numbered properties rdf:\_1, rdf:\_2, etc. are generated from the li elements in forming the corresponding graph.
- The use of a  $<$ rdf:Bag> element within the  $<$ s:students> property element.
	- The <rdf:Bag> element is abbreviation that lets us replace both an rdf:Description element and an rdf:type element with a single element.
	- The Bag is a blank node. Its nesting within the  $\langle$ s:students $\rangle$ property element is an abbreviated way of indicating it is the value of this property.

## Sequences and Graph Structure

- The graph structure for an rdf:Seq container, and the corresponding RDF/XML, are similar to those for an rdf:Bag.
- The only difference is in the type, rdf:Seq.
- Remember, although an rdf:Seq container is intended to describe a sequence, it is up to applications creating and processing the graph to appropriately interpret the sequence of integer-valued property names.

#### Alternatives and Graph Structure

- The graph structure for an rdf:Alt container, and the corresponding RDF/XML, are similar to those for an rdf:Bag.
- An Alt container has at least one member, rdf: 1, which is the default value.
- Other than rdf:\_1, the order of the remaining elements is not significant.

# A Modeling Issue (example 1)

• Consider the sentence: "Sue has written Anthology of Time, Zoological Reasoning, and Gravitational Reflections." It could be:

**exstaff:Sue exterms:publication ex:AnthologyOfTime . exstaff:Sue exterms:publication ex:ZoologicalReasoning . exstaff:Sue exterms:publication ex:GravitationalReflections .**

• Or, this model perhaps:

**exstaff:Sue exterms:publication :z** 

**\_:z rdf:type rdf:Bag .**

**\_:z rdf:\_1 ex:AnthologyOfTime .**

**\_:z rdf:\_2 ex:ZoologicalReasoning .**

**\_:z rdf:\_3 ex:GravitationalReflections .**

## A Modeling Issue (example 2)

• Now, consider: "The resolution was approved by the Rules Committee, having members Fred, Wilma, and Dino." The following is wrong:

**ex:resolution exterms:approvedBy ex:Fred . ex:resolution exterms:approvedBy ex:Wilma . ex:resolution exterms:approvedBy ex:Dino .**

• since these statements say that each member individually approved the resolution. Correct is:

**ex:resolution exterms:approvedBy ex:rulesCommittee ex:rulesCommittee rdf:type rdf:Bag . ex:rulesCommittee rdf:\_1 ex:Fred . ex:rulesCommittee rdf:\_2 ex:Wilma . ex:rulesCommittee rdf:\_3 ex:Dino .**

## 4.2 RDF Collections

- With containers there is no way to say that these are all the members of the container.
- The graph has no way to exclude the possibility that there is another graph somewhere that describes additional members.
- RDF *collections* can describe "closed" groups.
- An RDF collection is a LISP-like list of type rdf:List, with predefined properties rdf:first and rdf:rest, and the predefined resource rdf:nil.

## A Collection Example

• Consider the sentence "The students in course 6.001 are Amy, Mohamed, and Johann":

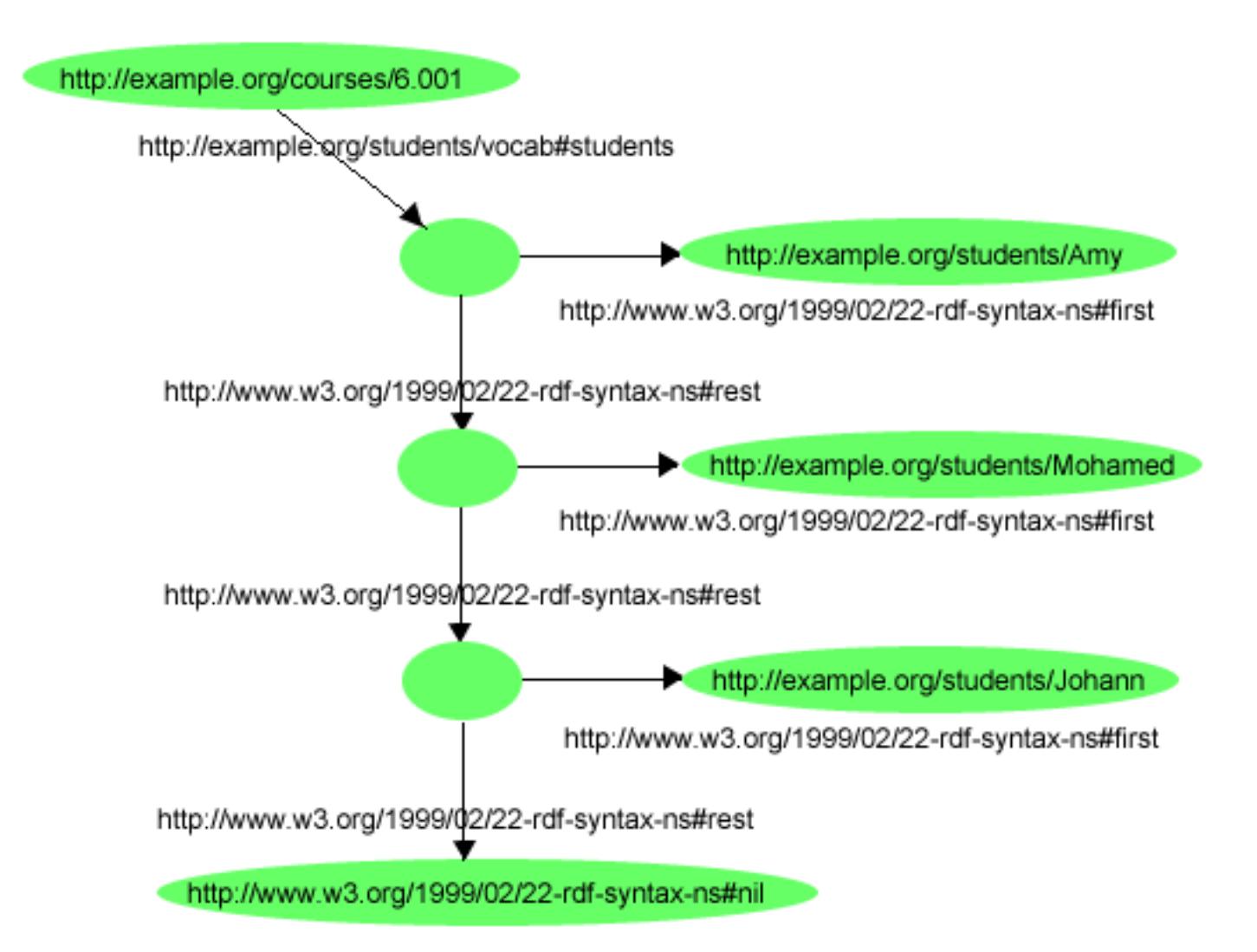

69

## RDF/XML for The Collection of Students (notice abbreviations)

**<?xml version="1.0"?>**

**<rdf:RDF** 

**xmlns:rdf="http://www.w3.org/1999/02/22-rdf-syntax-ns#" xmlns:s="http://example.edu/students/vocab#">**

**<rdf:Description rdf:about="http://example.edu/courses/6.001"> <s:students rdf:parseType="Collection"> <rdf:Description rdf:about="http://example.edu/students/Amy"/> <rdf:Description rdf:about="http://example.edu/students/Mohamed"/> <rdf:Description rdf:about="http://example.edu/students/Johann"/> </s:students></rdf:Description> </rdf:RDF>**

## 4.3 Reification in RDF – Making Statements about Statements

- Suppose we have the triple: exproducts:item10245 exterms:weight "2.4"^^xsd:decimal.
- Now suppose we want to model that John Smith made this statement.
- We want something like: [**exproducts:item10245 exterms:weight "2.4"^^xsd:decimal .**] **dc:creator exstaff:85740 .**
- That is, to turn the original statement into a resource, i.e., reify it, so it can be a Subject.

## RDF Reification Vocabulary

- RDF supplies:
	- –a type: rdf:Statement,
	- and properties: rdf:subject, rdf:predicate, rdf:object.
- So, a *reification* of our original triple: **exproducts:item10245 exterms:weight "2.4" .**
- is given by the triples:

**exproducts:triple12345 rdf:type rdf:Statement . exproducts:triple12345 rdf:subject exproducts:item10245 . exproducts:triple12345 rdf:predicate exterms:weight . exproducts:triple12345 rdf:object "2.4"^^xsd:decimal .** 

• And we can add:

**exproducts:triple12345 dc:creator exstaff:85740 .** to represent that 85740 made the statement.
### Be Careful!!

- The above means that **triple12345** refers to is a *particular instance* of a triple in a particular RDF document, rather than some arbitrary triple having the same subject, predicate, and object.
- Suppose Jane Doe "also" said that item10245 weighed 2.4.
- How would you model it?
- With the same statement, **triple12345** , or with another statement, say **triple7890**, that has the same subject, predicate, and object?

## The Reified Statement is not the Same as the Statement!

- When someone asserts that John said foo, they are not asserting foo themselves, just that John said it.
- Conversely, when someone asserts foo, they are not also asserting its reification.
- RDF can't "connect" an triple to its reification.
- • **triple12345** has NO graph connection to the original triple:

```
exproducts:item10245 exterms:weight "2.4" .
```
• And adding: **triple12345** dc:creator exstaff:85740 . does not allow you to say that John created the original triple.

### Be Careful (cont.)

• We could attribute the statement to John simply by the statement:

ex:triple12345 dc:creator exstaff:85740 .

• Now, if Jane were exstaff:900 and you asserted:

ex:triple12345 dc:creator exstaff:900 .

• You would be saying that John and Jane made the SAME statement. Is that likely? For AI'ers to argue.

### 4.4 More on Structured Values: rdf:value

- We used blank nodes to turn n-ary properties into binary ones (like the address example).
- Often the blank node has one property which is its value. In our tent example, we said **exproduct:item10245 exterms:weight "2.4"^^xsd:decimal .**
- A better description would include a "units" property, with 2.4 being the "value." Perhaps:

**exproduct:item10245 exterms:weight \_:weight10245 . \_:weight10245 rdf:value "2.4"^^xsd:decimal . \_:weight10245 exterms:units exunits:kilograms .**

### Structured Values In RDF/XML

**<?xml version="1.0"?>**

**<!DOCTYPE rdf:RDF [<!ENTITY xsd "http://www.w3.org/2001/XMLSchema#">]> <rdf:RDF xmlns:rdf="http://www.w3.org/1999/02/22-rdf-syntax-ns#" xmlns:exterms="http://www.example.org/terms/">**

**<rdf:Description**

**rdf:about="http://www.example.com/2002/04/products#item10245">**

**<exterms:weight rdf:parseType="Resource">**

**<rdf:value rdf:datatype="&xsd;decimal">2.4</rdf:value>**

**<exterms:units rdf:resource="http://www.example.org/units/kilograms" /> </exterms:weight>**

**</rdf:Description>**

**</rdf:RDF>**

• You could assign your own property name, such as **ex:amount**, instead of **rdf:value**.

### 4.5 XML Literals

- Sometimes the value of a property needs to be a fragment of XML, or text that might contain XML markup.
- Giving an element the attribute rdf:parseType="Literal" indicates that the contents of the element are to be interpreted as an XML fragment.

## RDF/XML Fragment using an XML Literal

<rdf:Description rdf:ID="book12345" $>$  $\langle$ dc:title rdf:parseType="Literal" $>$  $<$ span xml:lang="en" $>$ The  $\langle em \rangle \< tr / \< \langle em \rangle$ Element Considered Harmful.  $\langle$ /span $\rangle$  $\langle$  dc:title $>$ </rdf:Description>

## 5. Defining RDF Vocabularies: RDF Schema

- RDF Schema provides a way to express:
	- – simple statements defining classes of resources including subclass relationships,
	- – statements defining properties including subclass relationships,
	- – statements about domain and range of a property.

## RDF Schema: A meta-language

- RDF Schema's *type system* is similar to those of object-oriented programming languages.
- RDF Schema allows resources to be defined as instances of one or more *classes.*
- Classes can be organized in a hierarchical fashion; for example a class ex:Dog might be defined as a subclass of ex:Mammal, meaning that any resource which is in class ex:Dog is also in class ex:Mammal.
- The RDF Schema (RDFS:) is defined in a namespace whose URI is: http://www.w3.org/2000/01/rdf-schema#".

# 5.1 Describing Classes: A MotorVehicle class

- To say that ex:MotorVehicle is a class, write: **ex:MotorVehicle rdf:type rdfs:Class .**
- To create an instance of ex:MotorVehicle, write: **exthings:companyCar rdf:type ex:MotorVehicle .**
- Convention:
	- –class names start with an uppercase letter;
	- property and instance names are lowercase.
- A resource may be an instance of more than one class.

## Defining Subclasses

• We can now define specialized kinds of motor vehicles, e.g., passenger vehicles, vans, minivans, and so on.

**ex:Van rdf:type rdfs:Class . ex:Van rdfs:subClassOf ex:MotorVehicle . ex:Truck rdf:type rdfs:Class .**

**ex:Truck rdfs:subClassOf ex:MotorVehicle .**

## Meaning of Subclass

- subClassOf means if ex:myVan is an instance of ex:Van, then ex:myVan is also, by inference, an instance of ex:MotorVehicle.
- subClassOf is (obviously) *transitive*:
	- If **ex:Van rdfs:subClassOf ex:MotorVehicle .**
	- and **ex:MiniVan rdfs:subClassOf ex:Van .**
	- then **ex:MiniVan** is implicitly a subclass of **ex:MotorVehicle**.
- A class may be a subclass of more than one class. All classes are implicitly subclasses of class rdfs:Resource.

## A Full Class Hierarchy

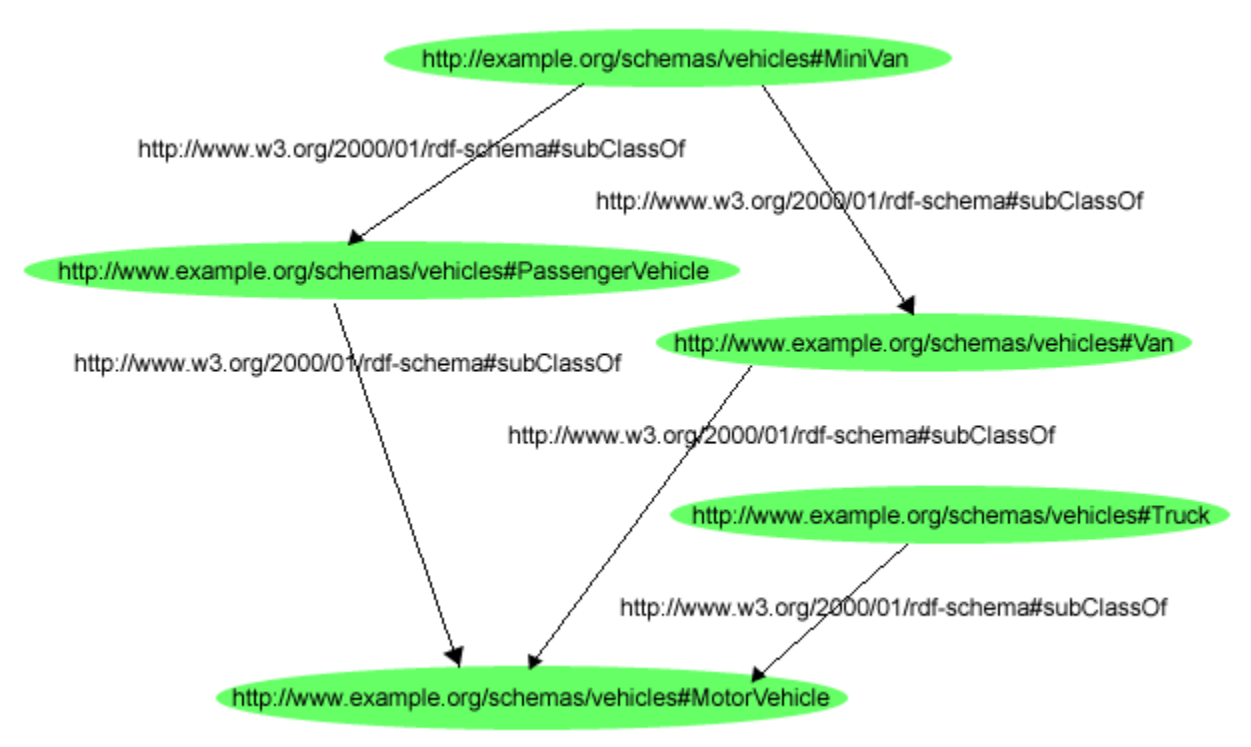

- •The (ex:Truck rdf:type rdfs:Class) part of the graph is not shown.
- $\bullet$  Notice Minivan is subClassOf two classes. (next slide as well)

### Vehicle Hierarchy in RDF/XML

**<?xml version="1.0"?><rdf:RDF xmlns:rdf="http://www.w3.org/1999/02/22-rdf-syntax-ns#" xmlns:rdfs="http://www.w3.org/2000/01/rdf-schema#">**

```
<rdf:Description rdf:ID="MotorVehicle">
 <rdf:type rdf:resource="http://www.w3.org/2000/01/rdf-schema#Class"/>
</rdf:Description>
```

```
<rdfs:Class rdf:ID="PassengerVehicle">
  <rdfs:subClassOf rdf:resource="#MotorVehicle"/></rdfs:Class>
```

```
...<rdfs:Class rdf:ID="MiniVan"><rdfs:subClassOf rdf:resource="#Van"/><rdfs:subClassOf rdf:resource="#PassengerVehicle"/>
</rdfs:Class ></rdf:RDF>
```
### Class Naming

- Fragment identifiers, like MotorVehicle, use rdf:ID give the effect of "assigning" URIrefs relative to the schema document.
- Relative URIrefs based on these names can then be used in other class definitions within the same schema, e.g., #MotorVehicle.
- The full URIref of this class would be: http://example.org/schemas/vehicles#MotorVehicle
- We could also include an explicit declaration: xml:base="http://example.org/schemas/vehicles"

#### **Creating Instances of ex:MotorVehicle (notice both methods)**

```
<?xml version="1.0"?>
<rdf:RDFxmlns:rdf="http://www.w3.org/1999/02/22-rdf-syntax-ns#"
xmlns:ex="http://example.org/schemas/vehicles">
```

```
<rdf:Description rdf:ID="companyCar">
 <rdf:type rdf:resource="http://example.org/schemas/vehicles#MotorVehicle"/>
</rdf:Description>
<ex:MotorVehicle rdf:ID="anotherCar">…
```
**</ex:MotorVehicle></rdf:RDF>**

## 5.2 Describing Properties

- All properties in RDF are described as instances of class rdf:Property, e.g. exterms:weightInKg rdf:type rdf:Property .
- RDF Schema provides rdfs:range to define valid fillers for a triple's *Object*.
- RDF Schema provides rdfs:domain to define valid fillers for a triple's *Subject*.

## The **rdfs:range** Property

• If the property ex:author has values that are instances of class ex:Person, we would write:

> **ex:Person rdf:type rdfs:Class . ex:author rdf:type rdf:Property . ex:author rdfs:range ex:Person .**

• If a property has more than one range, then its filler must be an instance of *all* of the classes specified as the ranges:

> **ex:hasMother rdf:type rdf:Property . ex:hasMother rdfs:range ex:Person . ex:hasMother rdfs:range ex:Female . ex:Sally ex:HasMother exstaff:frances**

• **exstaff:frances** must be both a Female and a Person.

## Typed Literals As Ranges

- To say that the range of ex:age is an integer: ex:age rdf:type rdf:Property. ex:age rdfs:range xsd:integer .
- The datatype xsd:integer is identified by its URIref (http://www.w3.org/2001/XMLSchema#integer).
- It is optional, but "useful" to declare:

xsd:integer rdf:type rdfs:Datatype .

• This statement documents the existence of the datatype, and indicates explicitly that it is being used in this schema.

### The RDF **rdfs:domain** Property

- **rdfs:domain** indicates that a particular property applies to a class.
- Suppose books have authors. In RDF: **ex:Book rdf:type rdfs:Class . ex:author rdf:type rdf:Property . ex:author rdfs:domain ex:Book .**
- If a property has more than one domain, then any subject instance of that property must be an instance of each named domain.

#### Some of the RDF/XMLVehicle Schema

```
<rdf:Description rdf:ID="registeredTo">
 <rdf:type rdf:resource="http://www.w3.org/1999/02/22-rdf-syntax-ns#Property"/>
 <rdfs:domain rdf:resource="#MotorVehicle"/><rdfs:range rdf:resource="#Person"/>
</rdf:Description>
```

```
<rdf:Property rdf:ID="rearSeatLegRoom">
 <rdfs:domain rdf:resource="#PassengerVehicle"/> 
 <rdfs:range rdf:resource="http://www.w3.org/2001/XMLSchema#integer"/>
</rdf:Property>
```

```
<rdfs:Class rdf:ID="Person" />
```
## Specializing Properties

- Like rdfs:subClassOf, we have rdfs:subPropertyOf to define a property hierarchy.
- For example, to say that the property ex:primaryDriver is a kind of ex:driver, write:

**ex:driver rdf:type rdf:Property . ex:primaryDriver rdf:type rdf:Property . ex:primaryDriver rdfs:subPropertyOf ex:driver .**

• This means that if an instance ex:fred is a ex:primaryDriver of the instance ex:companyVan, then ex:fred is also a ex:driver of ex:companyVan.

## More About Subproperties

- A property may be a subPropertyOf zero, one or more properties.
- All RDF rdfs:range and rdfs:domain properties that apply to an RDF property also apply to each of its subproperties.
- So, ex:primaryDriver, because of its subproperty relationship to ex:driver, implicitly also has an rdfs:domain of ex:MotorVehicle.

### In RDF/XML

**<rdf:Description rdf:ID="driver"> <rdf:type rdf:resource="http://www.w3.org/1999/02/22 rdf-syntax-ns#Property"/> <rdfs:domain rdf:resource="#MotorVehicle"/> </rdf:Description>**

**<rdf:Property rdf:ID="primaryDriver"> <rdfs:subPropertyOf rdf:resource="#driver"/> </rdf:Property>**

### An Instance of **ex:PassengerVehicle**

**<?xml version="1.0"?>**

**<rdf:RDF**

```
xmlns:rdf="http://www.w3.org/1999/02/22-rdf-syntax-ns#"
xmlns:ex="http://example.org/schemas/vehicles">
```

```
<rdf:Description rdf:ID="johnSmithsCar">
   <rdf:type rdf:resource="http://example.org/schemas/vehicles#PassengerVehicle"/>
   <ex:registeredTo rdf:resource="http://www.example.org/staffid/85740"/>
   <ex:rearSeatLegRoom rdf:datatype="http://www.w3.org/2001/XMLSchema#integer"> 
        127</ex:rearSeatLegRoom>
   <ex:primaryDriver rdf:resource="http://www.example.org/staffid/85740"/>
 </rdf:Description>
</rdf:RDF>
```
# Some Details Worth Reviewing

- We assumed this instance was in a separate document from the schema http://example.org/schemas/vehicles.
- Using the namespace: xmlns:ex="http://example.org/schemas/vehicles" allows us abbreviations such as ex:registeredTo.
- However, in a rdf:type property, use the full URIref and not a QName using the ex: prefix.
- Remember this abbreviation?

**<ex:PassengerVehicle rdf:ID="johnSmithsCar">**

**</ex:PassengerVehicle>**

**...**

## 5.3 Interpreting RDF Schema Declarations

- Schemas are not *prescriptive* like programming language class definitions.
	- A Java class Book with an author attribute having values of type Person is usually interpreted as a group of *constraints*.
	- An instance of Book will have an author attribute that must be an object of class Person.
- Moreover, if author is the *only* attribute defined for class Book, the language will not allow an instance of Book to have other attributes.

### Schema Usage is Application Dependent

- RDF Schema simply offers *descriptions* of resources, but not rules about how these descriptions should be used. Consider the property: (ex:author rdfs:range ex:Person)
- This property might be used in different ways:
	- as a constraint template for RDF data being created as it might be in a programming language;
	- as meta information to help decode untyped data it is receiving. (ex:author data must be a ex:Person.);
	- as meta information to validate some received data. If the object of an ex:author property is also an instance of ex:Corporation something is wrong;
	- and, finally, another application may not care that instance of ex:Book has no ex:author property.

### 5.4 Other Schema Information

- RDF Schema also provides documentation properties:
	- **rdfs:comment** for the obvious use.
	- **rdfs:label** to provide a more human-readable version of a resource's name.
	- **rdfs:seeAlso** to indicate a resource that might provide additional information about the subject resource.
	- **rdfs:isDefinedBy** property is a subproperty of rdfs:seeAlso

## 5.5 Richer Schema Languages

- RDF Schema is missing some capabilities:
	- *cardinality constraints* on properties, e.g., that a Person has *exactly one* biological father.
	- specifying that a given property (such as **hasAncestor**) is *transitive*, e.g., that if A **hasAncestor** B, and B **hasAncestor** C, then A **hasAncestor** C.
	- specifying that a given property is a unique identifier (or *key*) for instances of a particular class.
	- specifying that two different classes (having different URIrefs) actually represent the same concept.

# Richer Schema Languages (cont.)

- specifying that two different instances (having different URIrefs) actually represent the same individual.
- to describe new classes in terms of combinations (e.g., unions and intersections) of other classes,
- to say that two classes are disjoint (i.e., that no resource is an instance of both classes).
- These and more are the targets of *ontology* languages such as DAML+OIL and OWL.
- Both are based on RDF and RDF Schema.
- The development of such languages is a part of the Semantic Web effort.

# 6. Some RDF Applications

- $\bullet$  Dublin Core Metadata Initiative
	- The Dublin Core is a set of "elements" (properties) for describing documents (and hence, for recording metadata).
- PRISM
	- Publishers want to (re)use existing content in many ways. Converting magazine articles to HTML for posting on the web is one example, reusing parts is another.
- XPackage
	- To maintain information about structured groupings of resources and their associations that are, or may be, used as a unit. The XML Package (XPackage) specification provides a framework for defining such groupings.

# Some More RDF Applications

- $\bullet$  RSS 1.0: RDF Site Summary
	- RSS 1.0 is a powerful and extensible way of describing, managing and making available to broad audiences relevant and timely news information.
- $\bullet$  CIM/XML
	- A set of common definitions of power system entities. The Electric Power Research Institute (EPRI) developed a Common Information Model (CIM).
- $\bullet$  Gene Ontology Consortium
	- The objective of the Gene Ontology (GO) Consortium is to provide controlled vocabularies to describe specific aspects of gene products.
- $\bullet$  Describing Device Capabilities and User Preferences
	- The W3C's Composite Capabilities/Preferences Profile (CC/PP) specification defined a generic framework for describing a delivery context for mobile devices.

### 7. Other Parts of the RDF Specification

- RDF Semantics
	- RDF statements also have a *formal* meaning which determines the conclusions (or *entailments*) that machines can draw from an RDF graph.
	- The <u>RDF Semantics</u> defines this formal meaning, using a technique called *model theory.*

### Other Parts of the RDF Specification

#### • Test Cases

- Positive and Negative Parser Tests: These test whether RDF/XML parsers produce a correct N-triples output graph from legal RDF/XML input documents, or correctly report errors if the input documents are not legal RDF/XML.
- Positive and Negative Entailment Tests: These test whether proper entailments (conclusions) are or are not drawn from sets of specified RDF statements.
- Datatype-aware Entailment Tests: These are positive or negative entailment tests that involve the use of datatypes, and hence require additional support for the specific datatypes involved in the tests.
- Miscellaneous Tests: These are tests that do not fall into one of the other categories.

### Appendix A – More about URIs
## URI Schemes

- Different *URI schemes* already exist:
	- http: (Hypertext Transfer Protocol for Web pages)
	- mailto: (email addresses), e.g., mailto:em@w3.org
	- ftp: (File Transfer Protocol)
- urn: Uniform Resource Names are persistent *location-independent* resource identifiers, e.g., urn:isbn:0-520-02356-0 (for a book)
- No one person or organization controls who makes URIs or how they can be used.
- URIs are defined in RFC 2396

#### Who controls URIs?

- No one person or organization controls who makes URIs or how they can be used.
- Some URI schemes, such as URL's http domain name, depend on centralized systems such as DNS, others, such as freenet:, are decentralized.
- This means that, as with any other kind of name, you don't need special authority to create a URI for something, even if you don't own it.

# Relative and Absolute URIrefs

- An *absolute* URIref refers to a resource independently of the context in which the URIref appears, e.g., the URIref http://www.example.org/index.html.
- A *relative* URIref has its prefix come from context
	- otherpage.html has the absolute URIref http://www.example.org/otherpage.html.
	- #section2 is equivalent to the absolute URIref http://www.example.org/index.html#section2.

## URIs and Retrievability

- RDF use URIrefs to identify things.
- Web browsers may use URIrefs to *retrieve* things.
- However, a URIref may identify something, such as a person, that *cannot* be retrieved on the web.
- There a convention that a page containing descriptive information about a resource is retrievable "at" its URI.

# Browsers and Fragment Identifiers

- Browsers handle fragment identifiers differently.
- Fragment identifiers in HTML documents identify a specific place within the document.
	- http://www.example.org/index.html
	- http://www.example.org/index.html#Section2
- As far as RDF is concerned, these two URI references are syntactically different, and hence may refer to unrelated things.